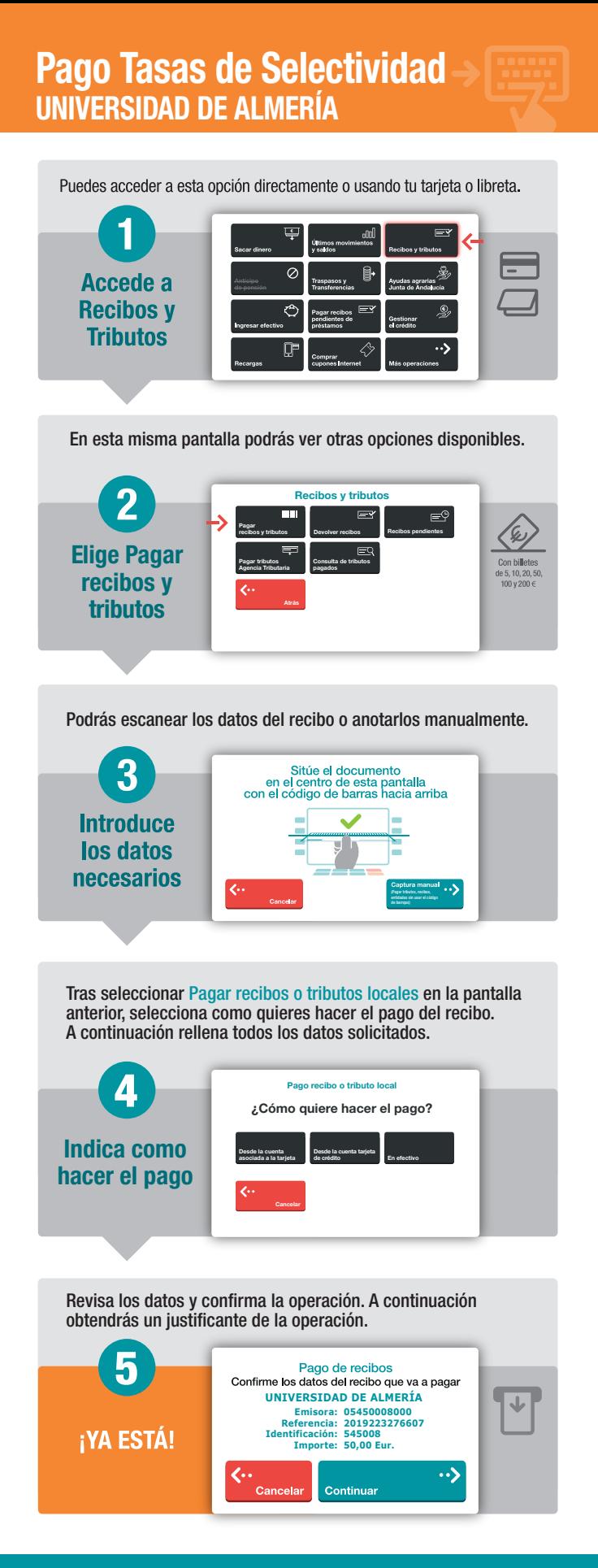

## ini cajamar